# **DODGE CITY MIDDLE SCHOOL**

**IPAD IMPLEMENTATION TIMELINE AND RESOURCES** 

# **MAINTENANCE TIME LINE**

Determine Location of Charging Stations (e-mail Teachers) Mounting of Charging Stations (Evening Work Crew) [Labeling iPads](http://dcmsitsupport.weebly.com/settings.html) (Office Staff) Duree, Small and Priest iPad Cart Return Date (Re-Set iPads Room 409) Securing 1<sup>st</sup> Round iPads in Advisory Rooms Charging Stations Herter, Martin iPad Cart Return Date (Re-Set iPads Room 409) Securing 2<sup>nd</sup> Round iPads in Advisory Rooms Charging Stations Lunch Storage Shelves Modified for iPads Set Bells for New Schedule

### **TECHNOLOGY SUPPORT TEAM**

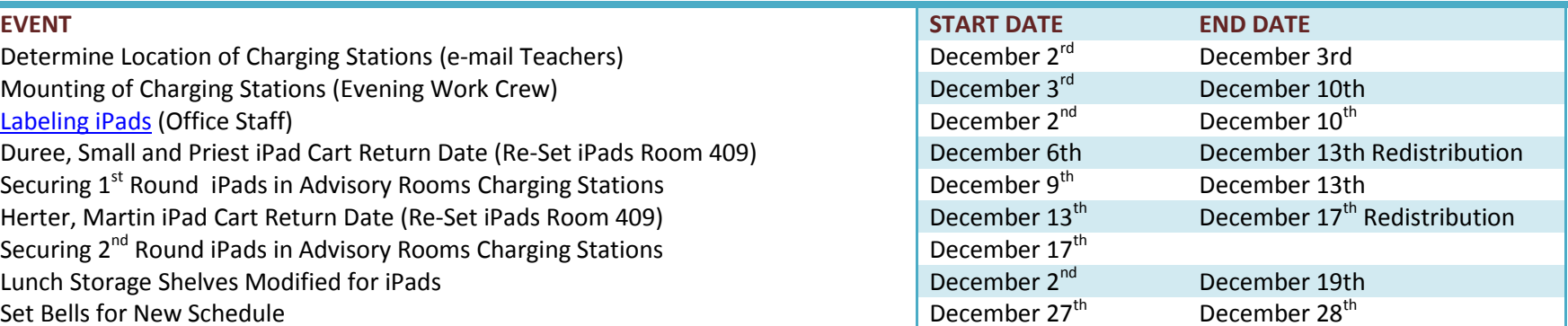

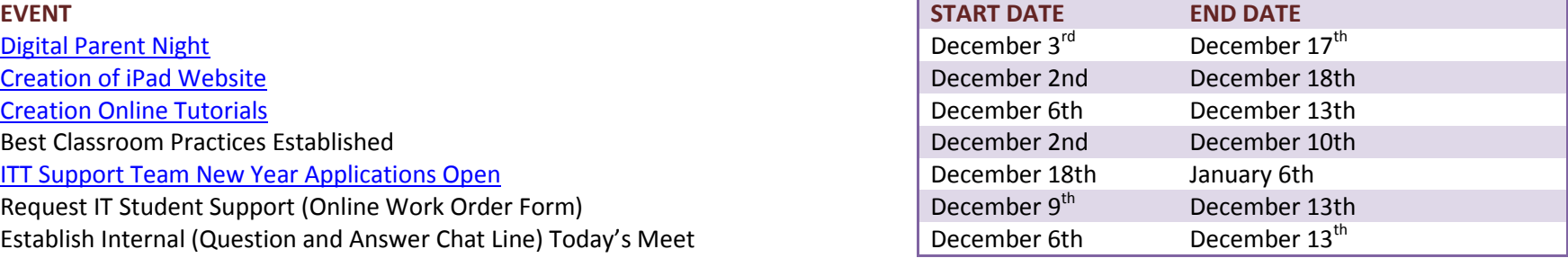

## **ORIENTATIONS & PROFESSIONAL DEVELOPMENT**

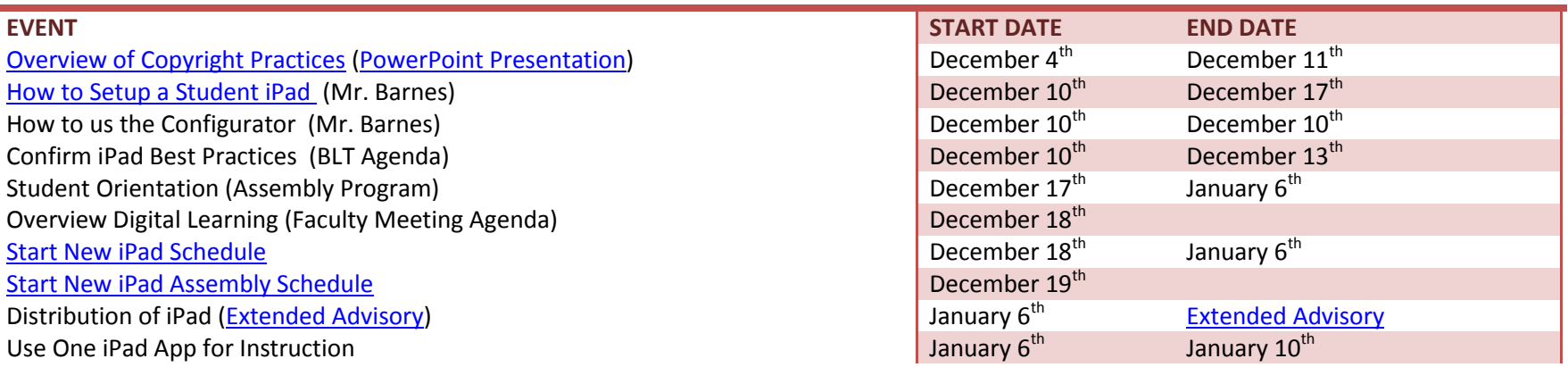